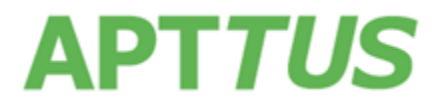

## **CPQ February 2017 Patch 1 Release Notes**

29 March 2017

# Table of Contents

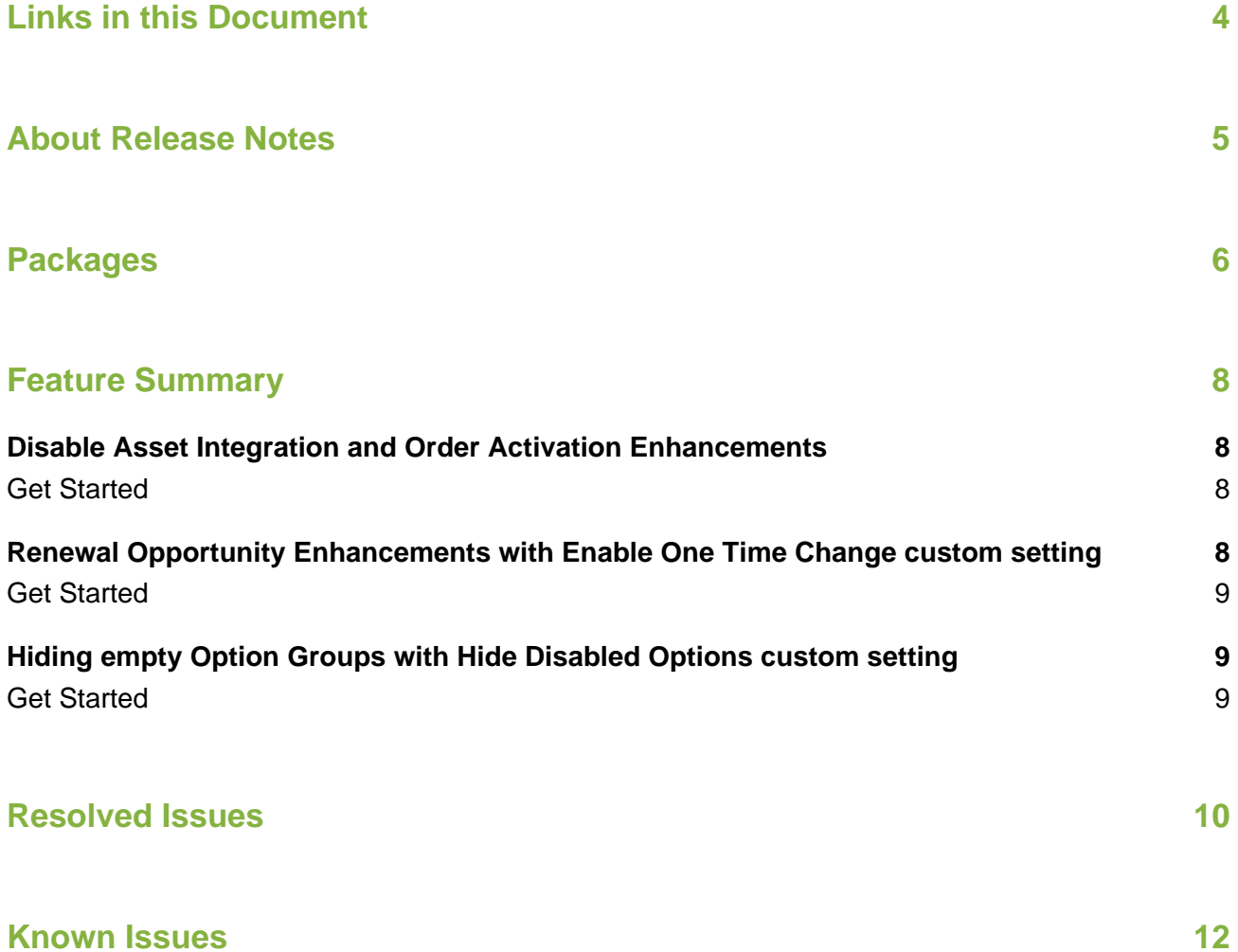

## <span id="page-3-0"></span>Links in this Document

To access the content provided by external links in this document you must be logged into the Apttus Community Portal. If you encounter a Salesforce login page, enter your Apttus Community login and password. For assistance with your Community credentials, please contact Apttus Support.

# <span id="page-4-0"></span>About Release Notes

Apttus Release Notes contain the following information about this release:

- [Packages](#page-5-1) that are required to upgrade to this release
- [Feature Summary:](#page-7-0) high-level descriptions of new features and enhancements to existing features, with links to Get Started topics to help you set up and use the new feature or enhancement
- [Resolved Issues](#page-9-0)
- [Known Issues](#page-11-0)
- $\odot$ This documentation may contain descriptions of software features that are optional and for which you may not have purchased a license. As a result, your specific software solution and/or implementation may differ from those described in this document. Please contact your CSM or AE for information on your specific features and licensing.

## <span id="page-5-0"></span>Packages

<span id="page-5-1"></span>The following packages and dependent packages are required to upgrade to this release. These are the *minimum* required versions; later versions are also supported. The packages marked as **(New)** are new packages for this release and must be installed to upgrade to this version .

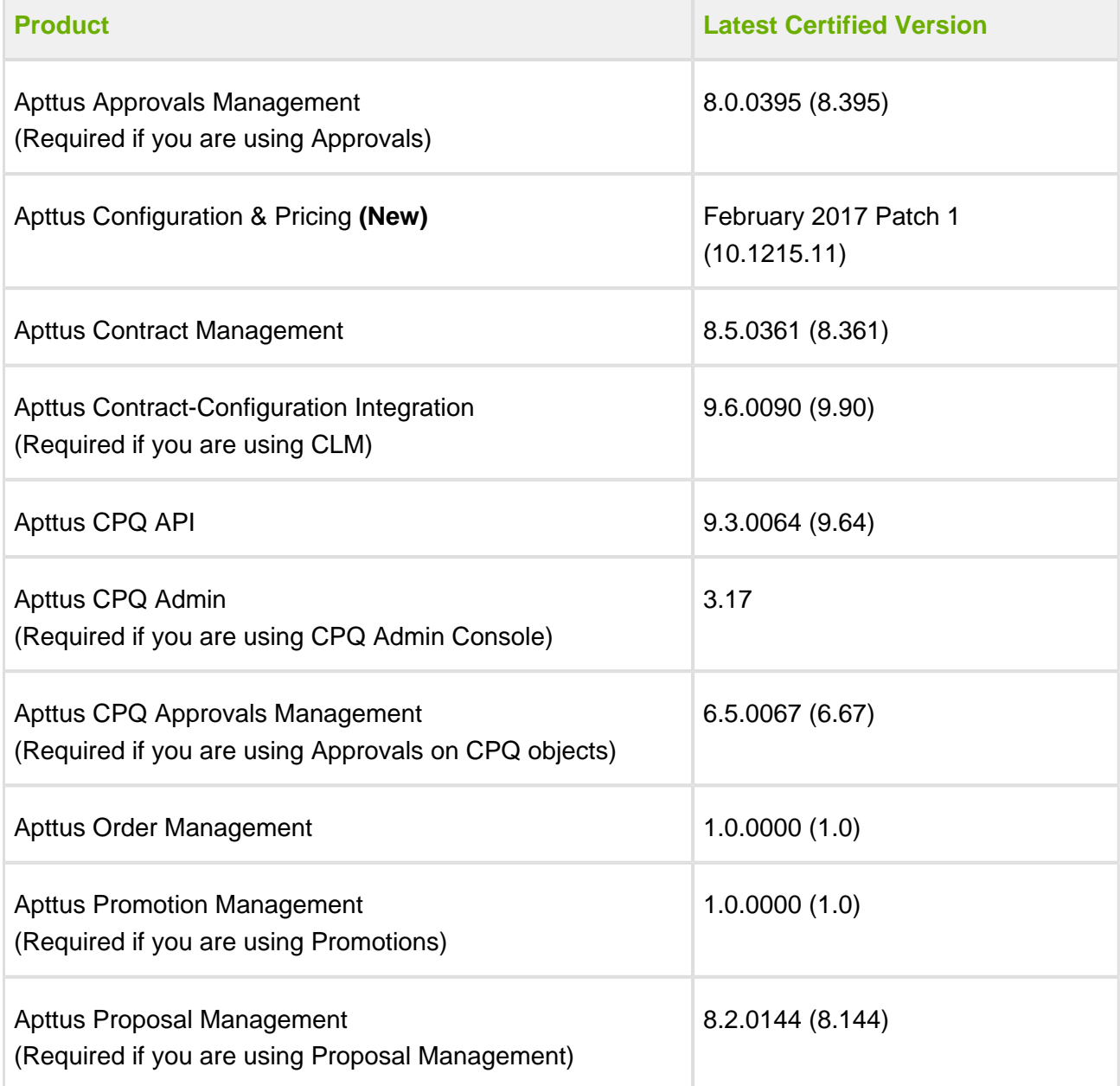

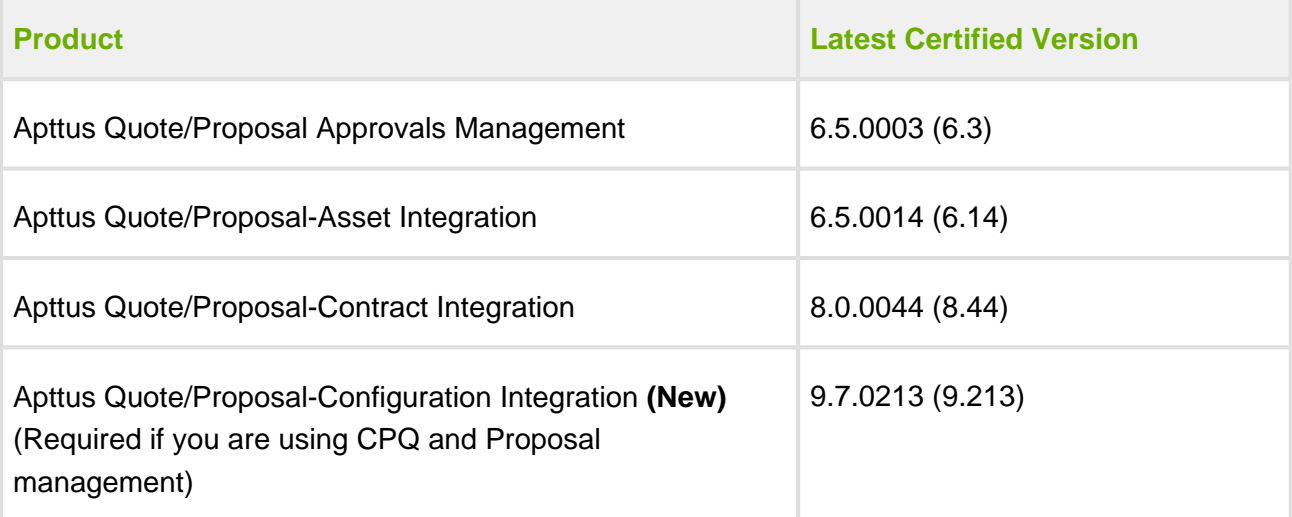

## <span id="page-7-0"></span>Feature Summary

The following features are new to CPQ in this release.

- [Disable Asset Integration and Order Activation Enhancements](#page-7-1)
- [Renewal Opportunity Enhancements with Enable One Time Change custom setting](#page-7-3)
- [Hiding empty Option Groups with Hide Disabled Options custom setting](#page-8-1)

## <span id="page-7-1"></span>Disable Asset Integration and Order Activation Enhancements

If you have enabled **Disable Asset Integration** checkbox for a Price List Item, an error appears when you activate an order. This error appears as there was no corresponding valid asset line item. Once you install Apttus Billing Management version 4.97 installed or later, order activation continues as billing now ignores any line without an asset id. You cannot see bills created for those orders because there is no asset.

### <span id="page-7-2"></span>Get Started

For details on the above enhancement, see [Miscellaneous section for Price List Items.](https://documentation.apttus.com/display/CAGFEB17/Applying+Miscellaneous+Pricing+to+a+Product)

## <span id="page-7-3"></span>Renewal Opportunity Enhancements with Enable One Time Change custom setting

In the Installed Product Settings page, when you deselect the **Enable One Time Change** check box and modify the asset, the renewal quote is updated for the modified asset. If **Enable One Time Change** is false, Renewal Opportunity and Renewal Quote is not created for the one-time only products, but if you modify the asset, the change is reflected in the Renewal Quote. If **Enable One Time Change** is true, Renewal Opportunity and Renewal Quote is not created for one time.

### <span id="page-8-0"></span>Get Started

For details on the above enhancement, see [Installed Product Settings](https://documentation.apttus.com/display/CAGFEB17/Installed+Products+Settings).

## <span id="page-8-1"></span>Hiding empty Option Groups with Hide Disabled Options custom setting

Hiding functionality for Option Groups has been enhanced in conjunction with the **Hide Disabled Options** custom setting.

With Hide Disabled Options set to *true* in Config Settings > Bundle Page Settings, an option group is hidden for the following scenarios:

- If the option group contains options which are auto-excluded by a constraint rule.
- If the option group has sub option groups which are hidden.

### <span id="page-8-2"></span>Get Started

For details on the above enhancement, see [Bundle Page Settings](https://documentation.apttus.com/display/CAGFEB17/Bundle+Page+Settings).

## <span id="page-9-0"></span>Resolved Issues

The following table represents resolved issues on release dated: March 29, 2017.

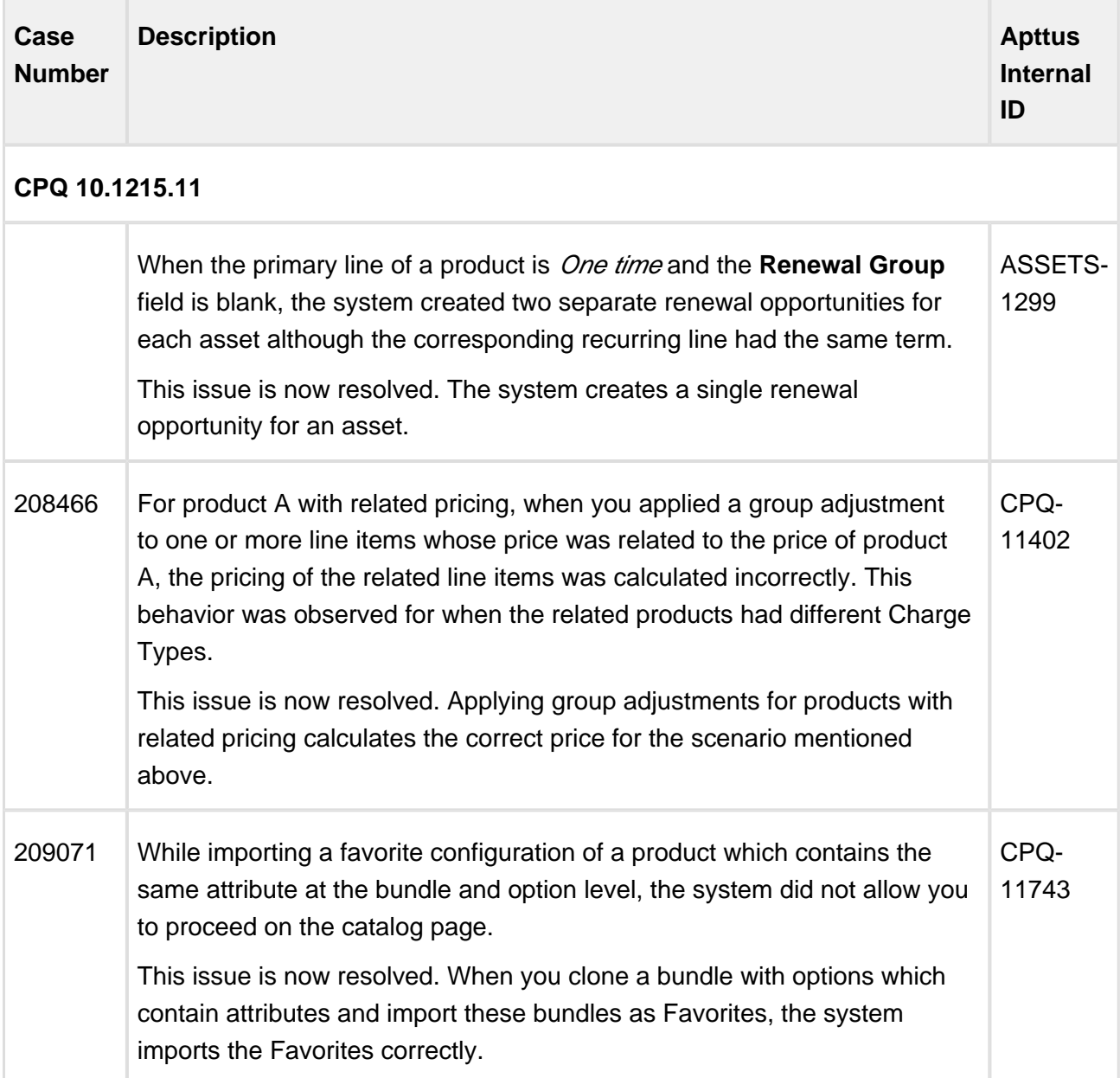

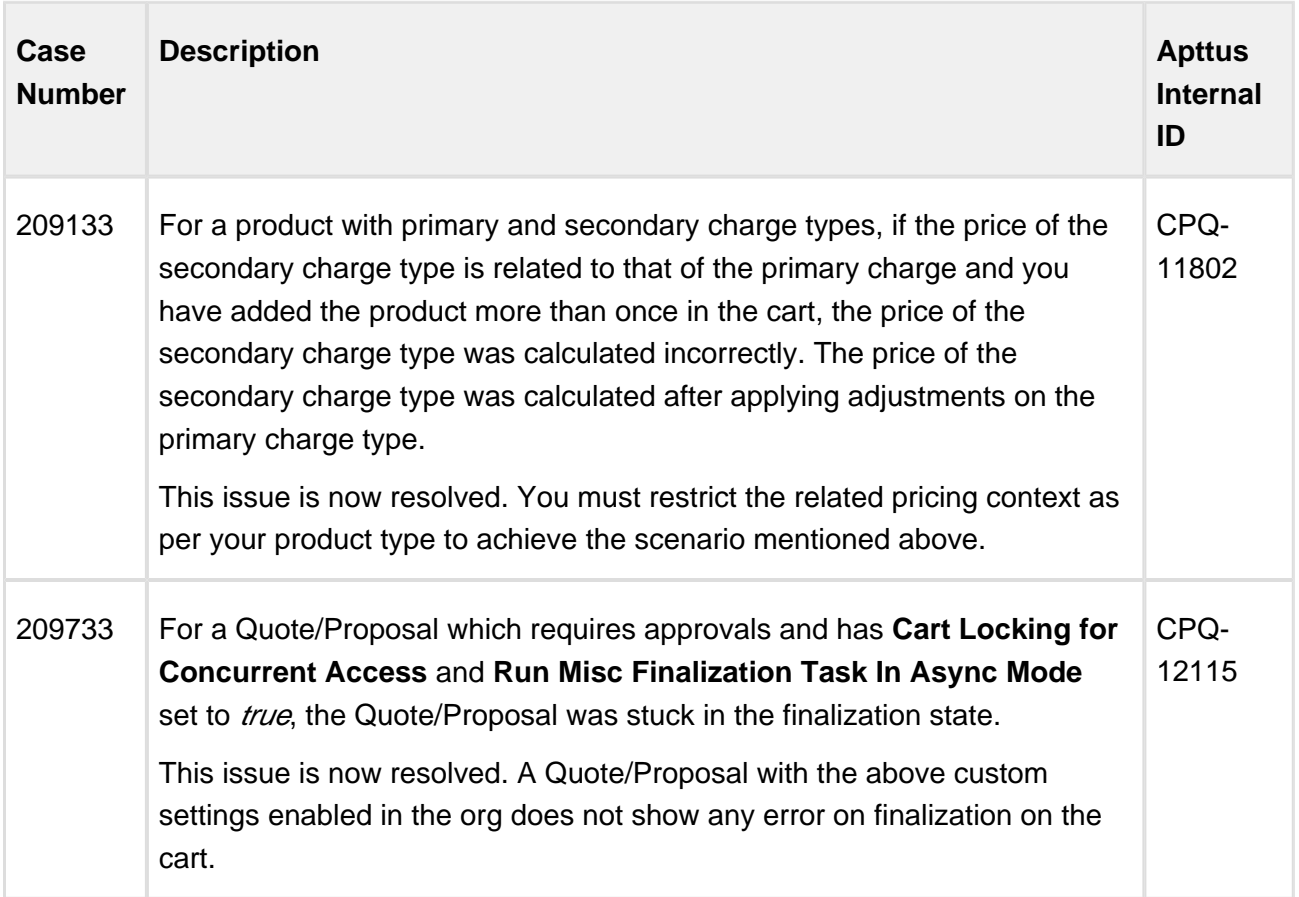

The following issues have been resolved from the previous release.

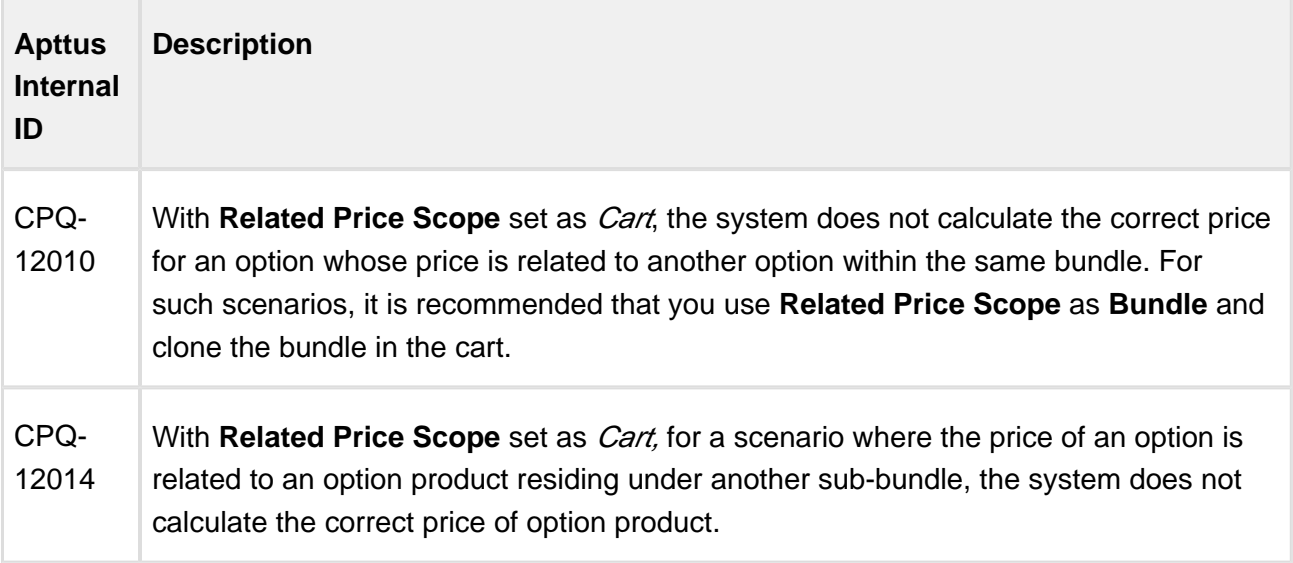

÷

# <span id="page-11-0"></span>Known Issues

The following table represents known issues on release dated: March 29, 2017.

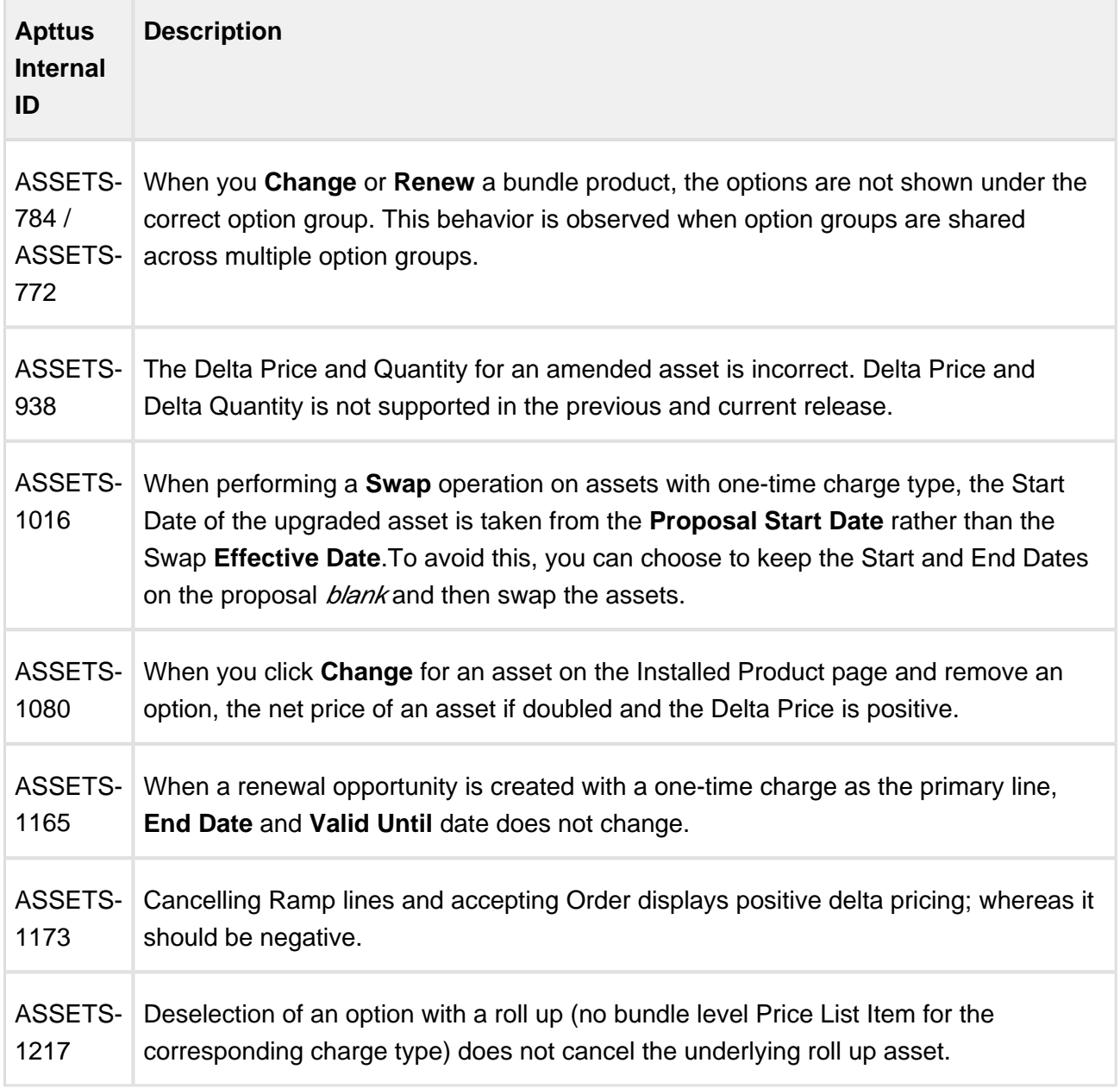

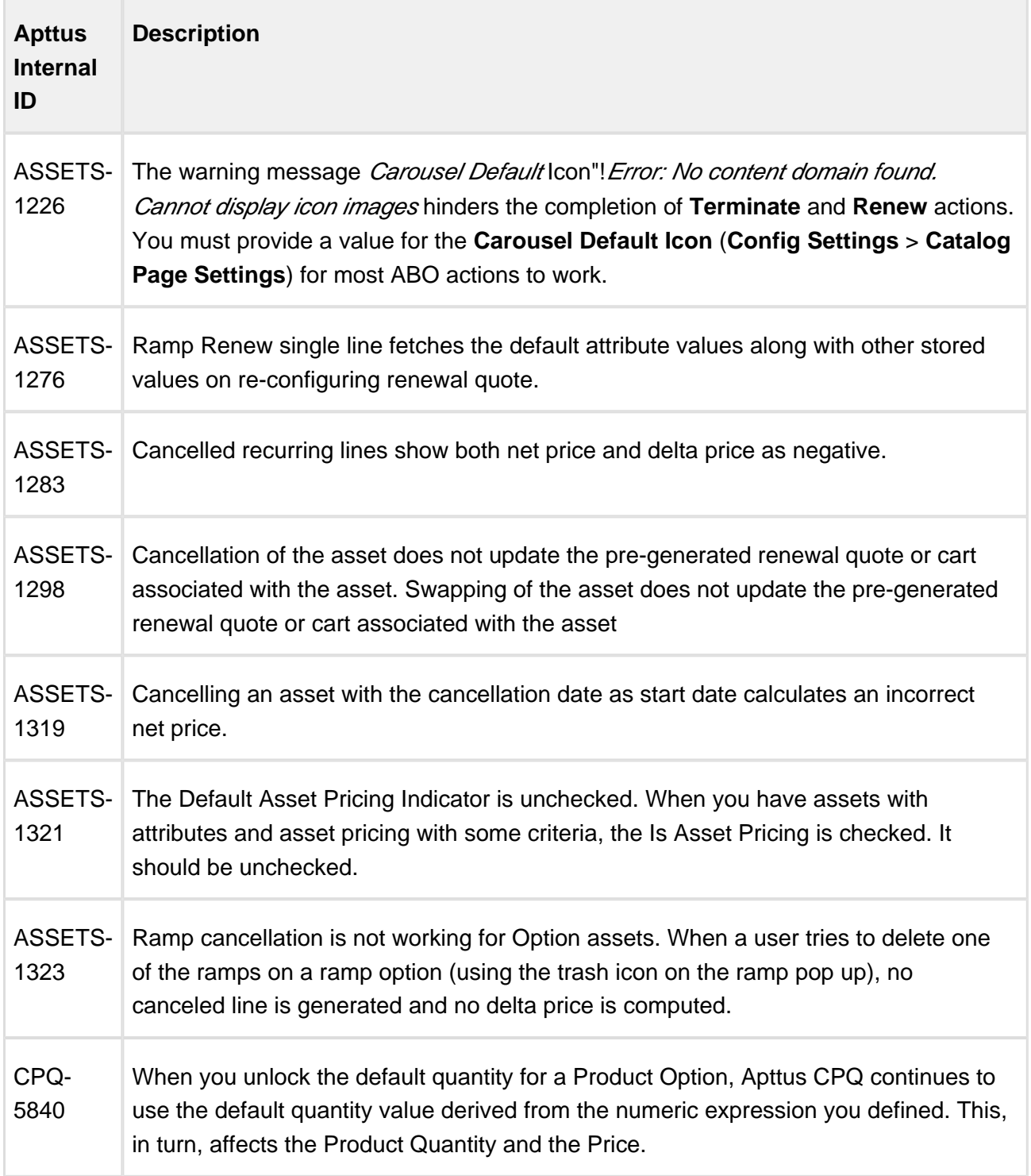

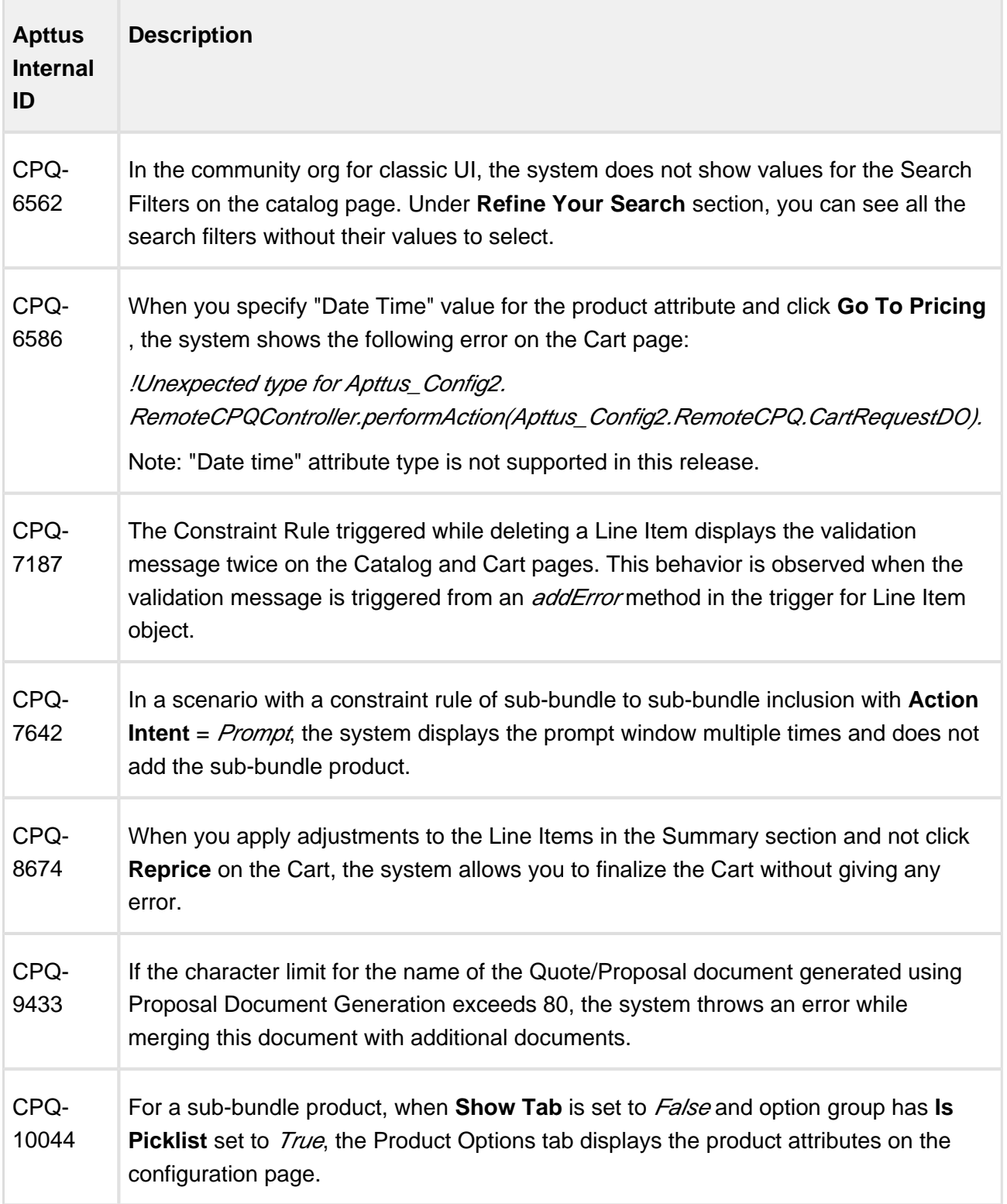

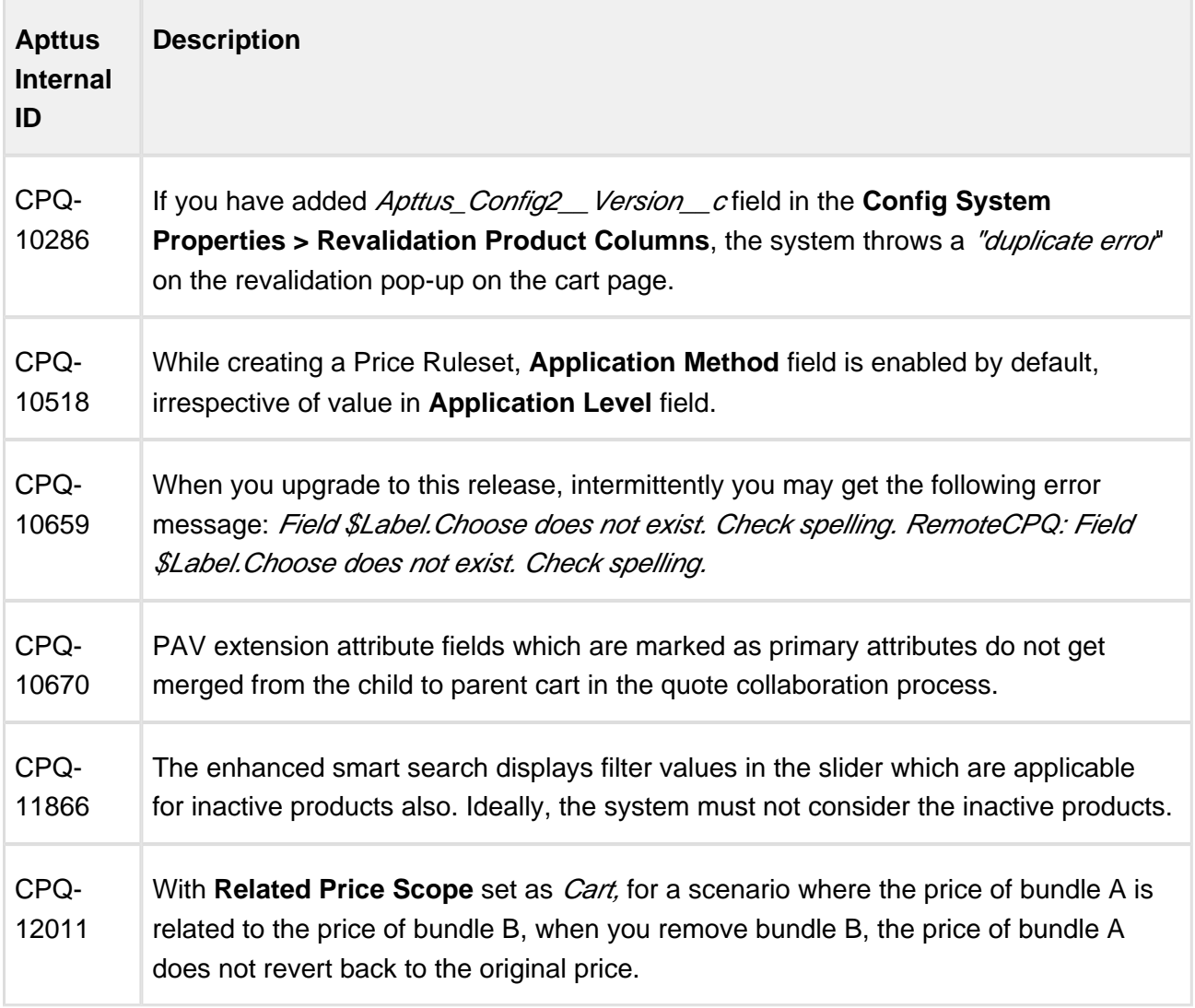

### **Apttus Copyright Disclaimer**

Copyright © 2017 Apttus Corporation ("Apttus") and/or its affiliates. All rights reserved.

No part of this document, or any information linked to or referenced herein, may be reproduced, distributed, or transmitted in any form or by any means, including photocopying, recording, or other electronic or mechanical methods, without the prior written consent of Apttus. All information contained herein is subject to change without notice and is not warranted to be error free.

This document may describe certain features and functionality of software that Apttus makes available for use under a license agreement containing restrictions on use and disclosure and are protected by intellectual property laws. Except as expressly permitted in your license agreement or allowed by law, you may not, in any form, or by any means, use, copy, reproduce, translate, broadcast, modify, license, transmit, distribute, exhibit, perform, publish, or display any part of the software. Reverse engineering, disassembly, decompilation of, or the creation of derivative work(s) from, the software is strictly prohibited. Additionally, this document may contain descriptions of software modules that are optional and for which you may not have purchased a license. As a result, your specific software solution and/or implementation may differ from those described in this document.

U.S. GOVERNMENT END USERS: Apttus software, including any operating system(s), integrated software, any programs installed on the hardware, and/or documentation, delivered to U.S. Government end users are "commercial computer software" pursuant to the applicable Federal Acquisition Regulation and agency-specific supplemental regulations. As such, use, duplication, disclosure, modification, and adaptation of the programs, including any operating system, integrated software, any programs installed on the hardware, and/or documentation, shall be subject to license terms and license restrictions applicable to the programs. No other rights are granted to the U.S. Government.

Neither the software nor the documentation were developed or intended for use in any inherently dangerous applications, including applications that may create a risk of personal injury. If you use this software or hardware in dangerous applications, then you shall be responsible to take all appropriate fail-safe, backup, redundancy, and other measures to ensure its safe use. Apttus and its affiliates disclaim any liability for any damages caused by use of this software or hardware in dangerous applications.

Apttus and X-Author are registered trademarks of Apttus and/or its affiliates.

The documentation and/or software may provide links to Web sites and access to content, products, and services from third parties. Apttus is not responsible for the availability of, or any content provided by third parties. You bear all risks associated with the use of such content. If you choose to purchase any products or services from a third party, the relationship is directly between you and the third party. Apttus is not responsible for: (a) the quality of third-party products or services; or (b) fulfilling any of the terms of the agreement with the third party, including delivery of products or services and warranty obligations related to purchased products or services. Apttus is not responsible for any loss or damage of any sort that you may incur from dealing with any third party.

For additional resources and support, please visit<https://apttusportal.force.com/community>.